**AutoCAD Crack [Latest] 2022**

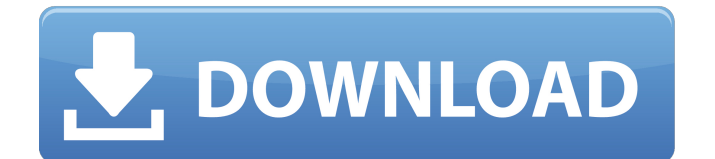

## **AutoCAD Free**

Although AutoCAD For Windows 10 Crack can import and export data in the form of DWG and DXF files, its native file format is actually the.dwg format. It is highly analogous to the Postscript, PDF, and SVG file formats. It is used to distribute and print technical drawings. In the past few decades, AutoCAD has become the standard for general-purpose CAD and drafting software. It is an industry standard file format and a primary vector graphics interchange format. AutoCAD uses the symbol (symbol) character set. These are characters that denote an object such as a line, circle, or ellipse. There are several types of fonts that are used in AutoCAD. The most common type are outline fonts, which render shapes and text as outlines. Solid fonts render these shapes with a fill, or color. Text fonts have a fill that is the same color as the text, and no outlines. You can use the universal symbols font for rendering symbols such as lines, circles, and polygons, or you can create your own. The universal symbols font is available at the AutoCAD menu bar and by selecting Window Text Fonts Symbol. You can use the universal symbols font for rendering symbols such as lines, circles, and polygons, or you can create your own. The universal symbols font is available at the AutoCAD menu bar and by selecting Windows Text Fonts Symbol. Applying different font styles is similar to applying different colors to a drawing. The simplest way to change font style is to choose a different font from the Font pop-up menu. For example, if you select the standard font (the one with the black background) and type "Hello," you get the following result: Another way to apply font style is to use the Font dialog box. To do this, choose View Fonts. The Font dialog box is displayed with two tabs. The first tab displays the current font style, and the second tab lists the different font styles that you can apply to a drawing. In this example, you choose "Standard" from the drop-down menu and click OK. Now the font style is applied to the drawing. You can also select a font family from the Style panel. You can select from any of the available style families. Some fonts look better on a certain

# **AutoCAD [Latest 2022]**

See also Comparison of CAD editors for architectural design Comparison of computeraided design editors for AEC Design Automation List of computer-aided design editors for architecture References Further reading External links Category:1982 software Category:AutoCAD Crack Mac Category:AutoCAD-only software Category:Computer-aided design software for Windows Category:Companies based in Hoboken, New Jersey Category:Computer-aided design software Category:Engineering software that uses Qt Category:Free and open-source software Category:MacOS software Category:Proprietary software Category:Video game companies of the United States Category:Video game development software Category:Video game companies of Canada Category:Video game companies of Switzerland Category:Video game development software for Linux Category:Unix softwareWhat are you looking for? John Keeling? "Holy buckets, this is interesting. According to his wikipedia entry, he is an American serial killer, but is known mainly in Australia, having first been arrested here. He was thought to have been active in Queensland, but he was put to death in Western Australia." That's right. I've never heard of him. I'm somewhat familiar with the Australian state system, though, and it seems the only way you get the death penalty would be if you were convicted of treason. He was

convicted of the murder of 4 or 5 of his friends in Australian prisons, which he got off on the fact that he was on drugs the whole time. I suppose a motive could be said to be revenge, and I suppose it could be seen as a contract killing, but I don't think that's a good enough motive to get the death penalty in this case. It's a "pity the poor wretch".Passive samplers for measuring sorption of volatile organic compounds and semivolatile organic compounds to soil. Sorption of volatile organic compounds (VOCs) and semivolatile organic compounds (SVOCs) to soil is a complex process with important implications for groundwater and atmospheric exposures. We measured sorption coefficients (Kd, DOC) for three VOCs (1,2,4-trichlorobenzene, 1,2-dichlorobenzene, and tetrachloroethylene), one polychlorinated biphenyl (PCB), af5dca3d97

# **AutoCAD Crack X64**

Do not use the default setting. In the default setting, AutoCAD will not function. If you are unsure if your Autocad is working, close your AutoCAD window and run the program. It should display an error message. If the software says that your Autocad is not working, you need to download and install a newer version of Autocad. SOURCES: TODO: Read through the source to understand how this program works. Review the manual to fully understand what a keygen is, how it works, and how to use it. Any comments, please contact:Q: How do I define a different content type for the front page in WordPress? I want my front page to be a static page that has some simple text. However, my main content page is a normal page with custom fields. Is there any way I can just make the front page just be a simple text page without all the associated stuff? A: Assuming you're using WordPress 3.3, you should be able to set the first "page" as the front page using the Page Attributes dropdown in the Page Screen Options dialog. (See the screenshot) 38 F.2d 745 (1930) WILLIAMS v. FEDERAL MOTORS CORPORATION. No. 41. Circuit Court of Appeals, Second Circuit. February 7, 1930. Before L. HAND, SWAN, and AUGUSTUS N. HAND, Circuit Judges. PER CURIAM. The only question in the case arises from the fact that the notice of appeal was filed a day too late, namely, on February 25th instead of February 24th. It does not appear why the appellant waited until then to file it, and so our only course is to allow the appeal to stand. This disposes of the question at hand, which has not yet been discussed by the lower court, whether the appeal was indeed filed too late. It is not our business to entertain a premature appeal

#### **What's New in the?**

CADTools Recycle: Easily remove unneeded components from your drawings. Use this feature to re-group or discard existing components to save space, save time, and improve drawings. (video: 1:16 min.) Lines are now viewable on the viewport, even when there is a point layer. In 2D, the Insert [Rounded Rectangle] command is available in the Ribbon's Draw or Create category. In 3D, the Insert [Rounded Rectangle] command is available on the Insert menu. New History Commands: Easily change the history level. A new slider on the Tools menu controls the level of the history display. Double-click a name in the history list to rename it. Gesture Recognition: Press and hold the up or down arrows on the navigation bar to cycle through the history list. Press and hold the shift key to change the focus to the next or previous selection. In the Navigation area of the Command Line, the following new commands are available: Shift-Up: Navigate the list of recently used commands up a level. Shift-Down: Navigate the list of recently used commands down a level. Ctrl-Up: Navigate the list of recently used commands up a level. Ctrl-Down: Navigate the list of recently used commands down a level. New 3D Tools: The 3D Extrude command is available in the 3D Printing category. In 3D, the Select Object command is available in the Select category. The Select Object, Extrude Object, and Rotate Object commands are now available on the Edit menu. In 3D, the CutObjects command is available in the Edit menu. The 3D Delete command is available in the Delete category. In 3D, the 3D Join command is available in the Join category. The 3D Select command is available in the Select category. Eliminate Undesired Vertices: Remove undesirable vertices from objects in your drawing using the Eliminate Undesired Vertices command. New Sharing Features:

Sharing your drawing with a colleague is easier than ever. Just click the Share in Share Viewer button on the Drawing tab, select AutoCAD Standard, and send it

#### **System Requirements For AutoCAD:**

Runtime: 5-10 GB (Player and Mac) Additional Requirements: OS: Windows 7 and higher Processor: i3-2120T or equivalent Memory: 4GB Hard Drive: 30 GB for Player and Mac, or 20GB for Console Please note: Shader Model 2.0 and higher is required for Texture Stream Output. Shader Model 4.0 is required for a few functionality of the Radeon VR Headset. Mac and PC: If you want to use the VR headset

Related links:

<https://diontalent.nl/2022/08/10/autocad-22-0-crack-activation-code-2022/> <https://prescottlifestyledecks.com/autocad-crack-torrent-activation-code/> <https://croatiansincleveland.com/wp-content/uploads/2022/08/AutoCAD-22.pdf> <https://wilsonvillecommunitysharing.org/autocad-22-0-crack-2022-2/> <http://pzn.by/?p=74832> <https://safe-bayou-15043.herokuapp.com/AutoCAD.pdf> <http://www.xpendx.com/2022/08/09/autocad-crack-with-product-key-3264bit/> <https://awinkiweb.com/wp-content/uploads/2022/08/ellgard.pdf> <https://www.pivatoporte.com/wp-content/uploads/2022/08/cheryove-1.pdf> <https://drtherapyplus.com/wp-content/uploads/2022/08/AutoCAD-13.pdf> <https://fantasyartcomics.com/wp-content/uploads/2022/08/tabavoc.pdf> <https://www.52zhongchou.com/wp-content/uploads/2022/08/gervhale.pdf> <https://obscure-eyrie-16080.herokuapp.com/AutoCAD.pdf> <https://ninja-hub.com/autocad-2019-23-0-crack-with-key/> <http://www.gambians.fi/autocad-activation-code-free-april-2022/healthy-diet/>